## Me connecter à la plateforme  $\frac{1}{\sqrt{2}}$   $\frac{ACOUSTICE}{\frac{2}{\text{Re}\, \text{Number of the following effect}}}$

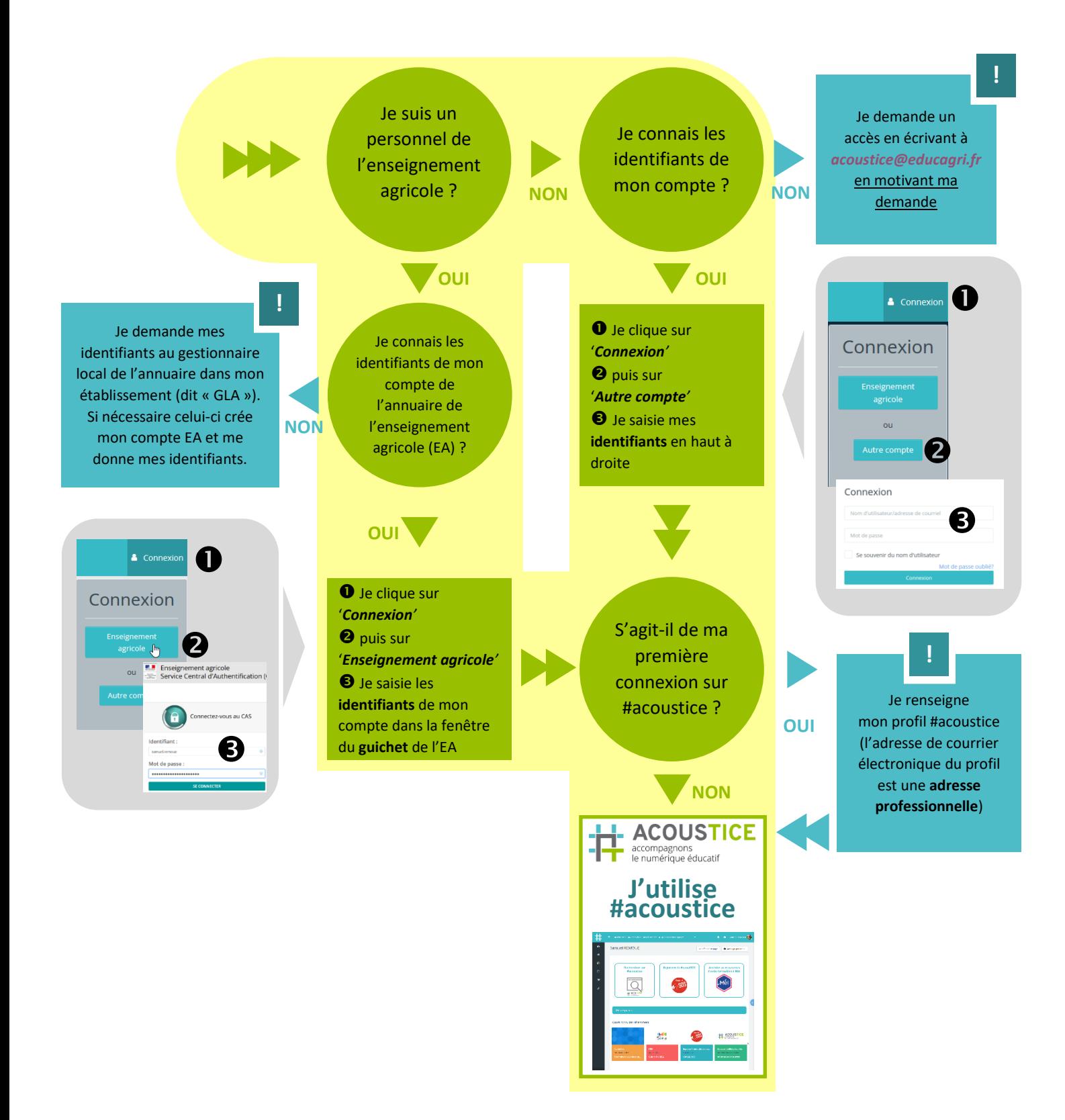

## *Je rencontre des difficultés de connexion*

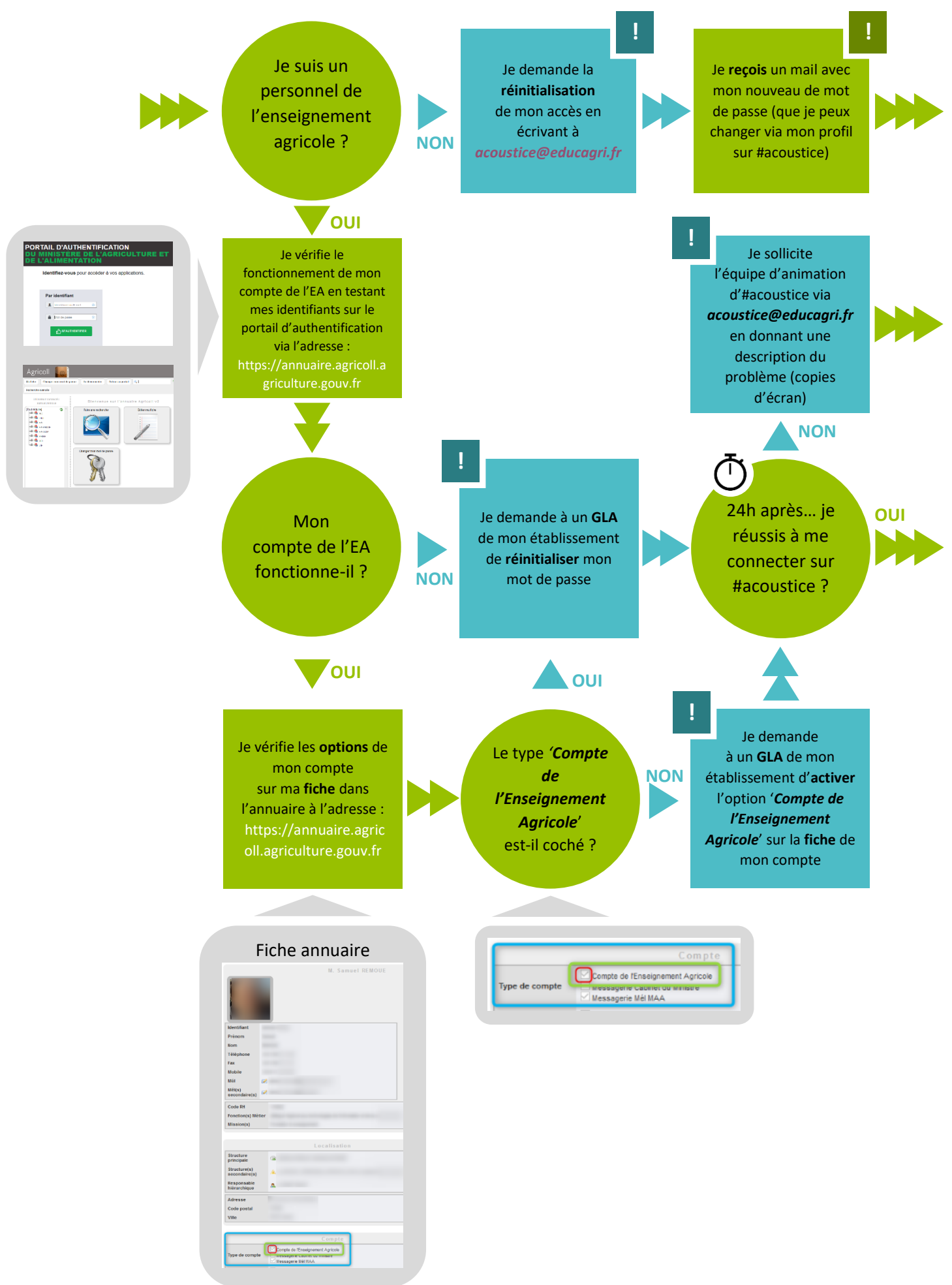